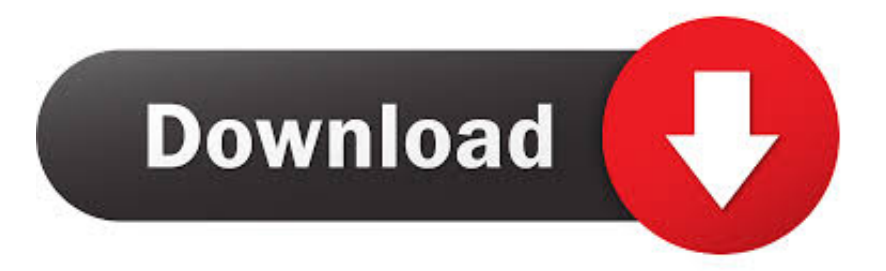

#### [How To Download Twitch Video On Mac](https://geags.com/1uhfod)

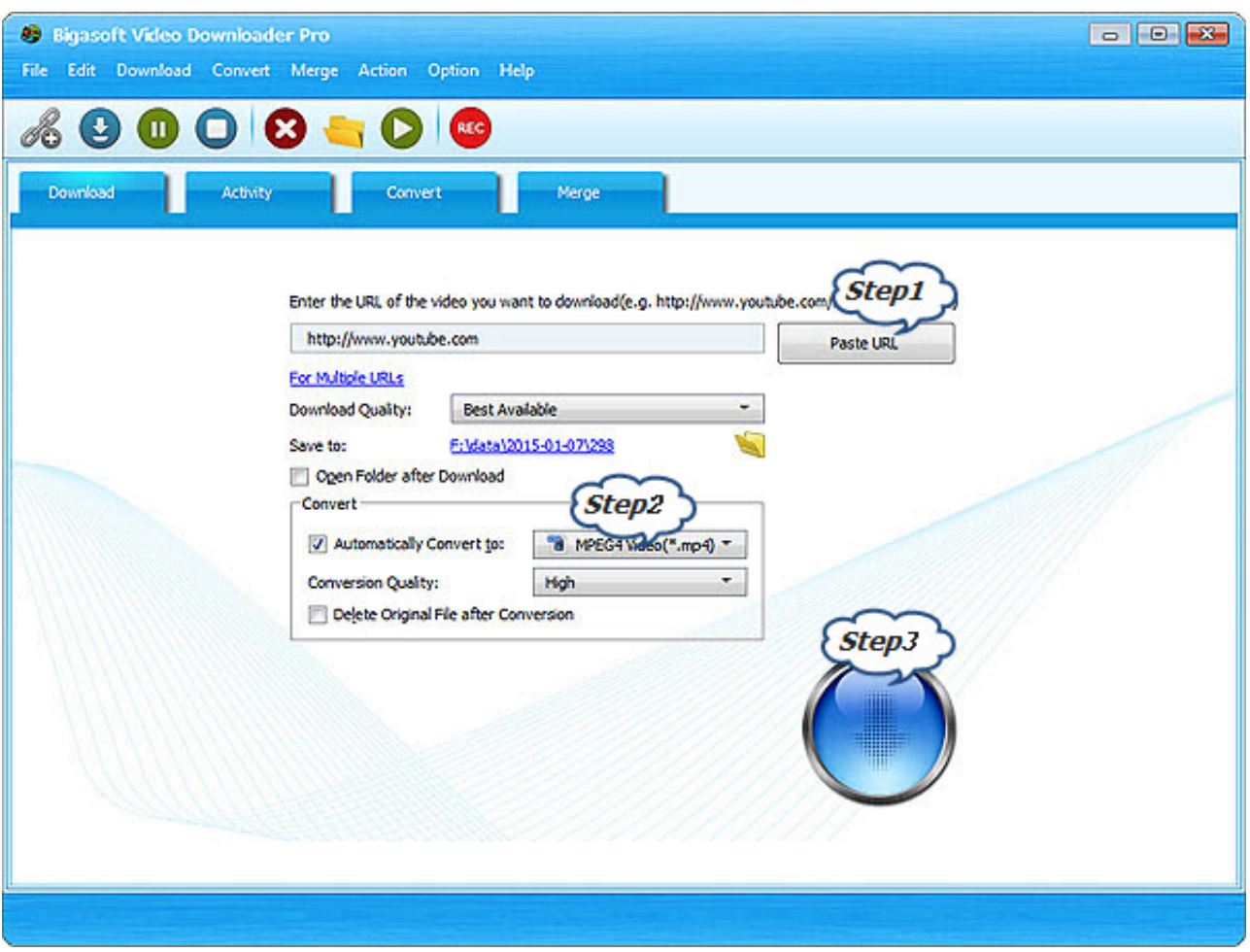

[How To Download Twitch Video On Mac](https://geags.com/1uhfod)

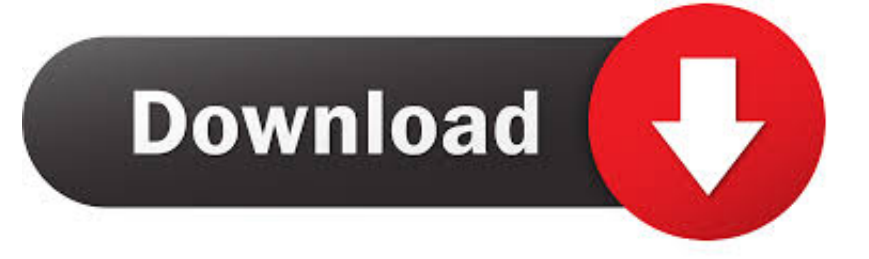

Jun 25,2019 • Filed to: Convert MP4 • Proven solutions How to download adobe illustrator on mac.

- 1. twitch
- 2. the good witch
- 3. the worst witch

## **twitch**

twitch, twitch prime, twitch tv, twitch login, the witch, twitch download, the good witch, the last witch hunter, the lion the witch and the wardrobe, twitch prime loot, twitch twitter, twitch stats, twitch emotes, twitch rivals, twitch drops, twitch app, twitch activate, twitch leecher [Amt Emulator For Mac Download](https://pensive-turing-dd1853.netlify.app/Amt-Emulator-For-Mac-Download)

#### [Ibm 9210 Drivers For Mac](https://serene-shockley-527e58.netlify.app/Ibm-9210-Drivers-For-Mac)

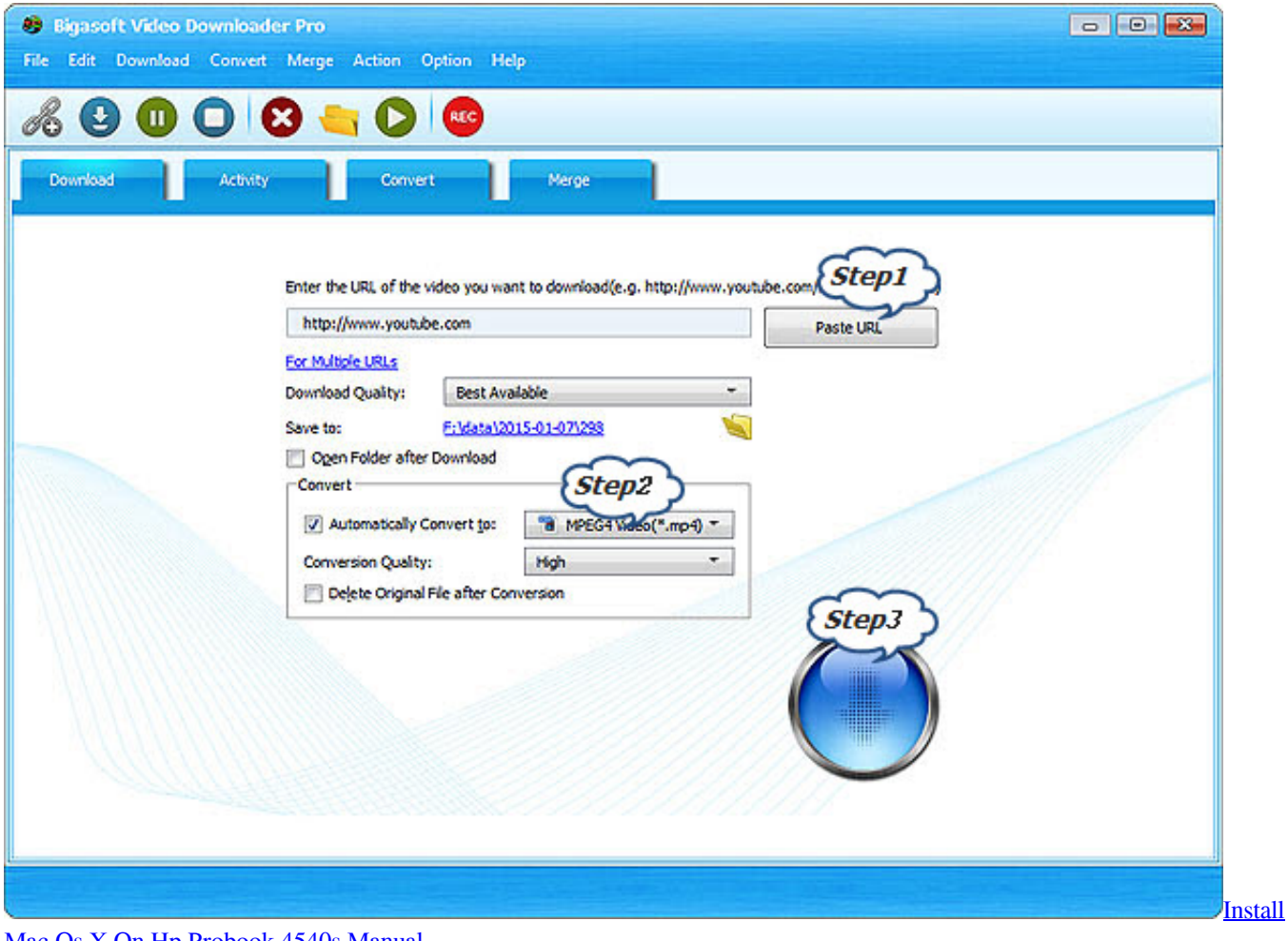

[Mac Os X On Hp Probook 4540s Manual](https://launchpad.net/~steprohinsu/%2Bpoll/install-mac-os-x-on-hp-probook-4540s-manual)

### **the good witch**

[Acpi Smcf010 Windows 7 Driver Download Fujitsu](https://launchpad.net/~pickprovtenpo/%2Bpoll/acpi-smcf010-windows-7-driver-download-fujitsu)

[Top 10 Free Mac Os Apps](https://whispering-tor-59266.herokuapp.com/Top-10-Free-Mac-Os-Apps.pdf)

# **the worst witch**

[How To Get Uncensored Hunie Pop](https://jantemapa.shopinfo.jp/posts/15733330)

0041d406d9 [double power 7 inch tablet case](https://hub.docker.com/r/compperfwalte/double-power-7-inch-tablet-case)

0041d406d9

[Pokemon Opal Download Gba](https://diotillnostnea.shopinfo.jp/posts/15733328)